KRONA STUDIO&SCHOOL

## ДАННЫЙ СЕРТИФИКАТ ПОДТВЕРЖДАЕТ, ЧТО

ПРОШЕЛ(ЛА) ДИСТАНЦИОННЫЙ КУРС «Принципы дизайна

166 часа 05.04.2023

ДАТА ВЫДАЧИ СЕРТИФИКАТА

в Digital-среде»

УБЕДИТЕСЬ В ПОДЛИННОСТИ СЕРТИФИКАТА И СКАЧАЙТЕ<br>ПРИЛОЖЕНИЕ К СЕРТИФИКАТУ. ПЕРЕЙДИТЕ ПО ССЫЛКЕ С QR-КОДА приложение к сертификату. Перейдите по ссылке с qr-кода Кириченко Алина на сайт certificates.krona.studio

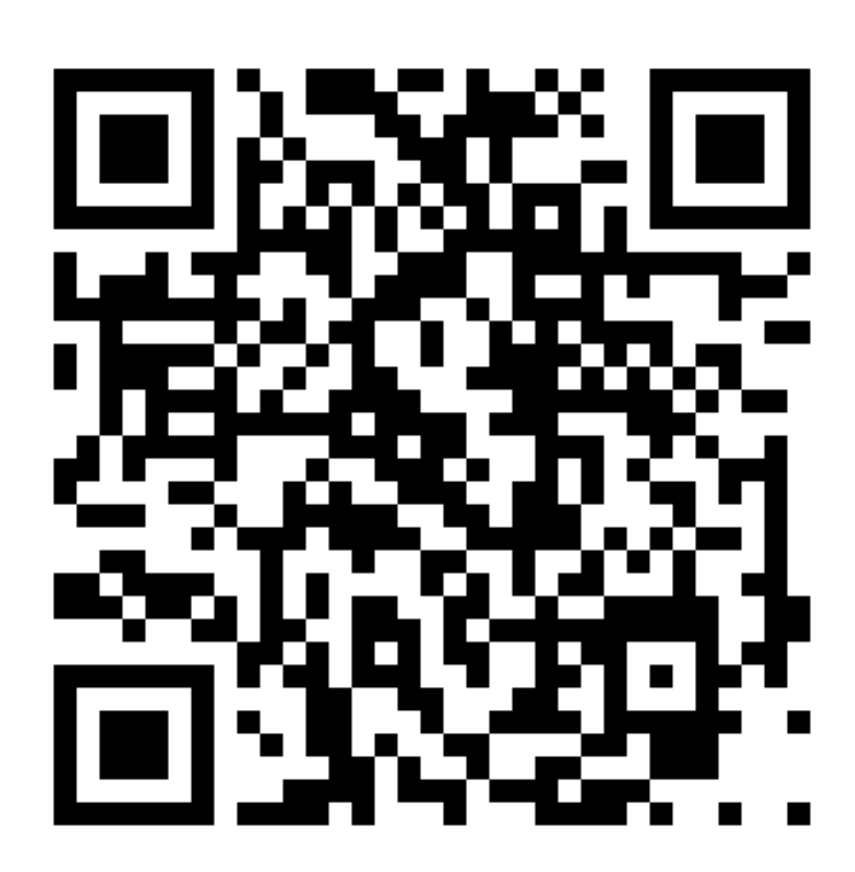

В СООТВЕТСТВИИ С ЛИЦЕНЗИЕЙ О ДОПОЛНИТЕЛЬНОМ ОБРАЗОВАНИИ №ДЛ-1611 ОТ 09.12.2021

ОБЪЕМ КУРСА